## Solución del ejercicio 3

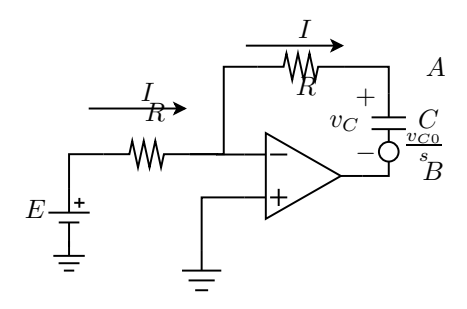

Figura 1: Cálculo del voltaje de vacío

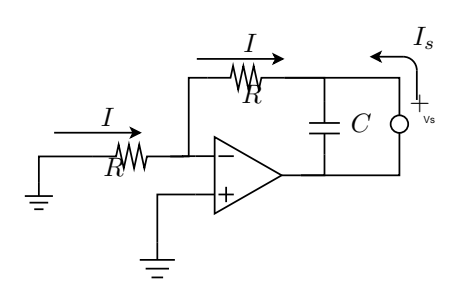

Figura 2: Cálculo de impedancia de salida

a. Hallar el voltaje de vacío es simple, es el voltaje en bornes del condensador dado que no sale o entra corriente por los terminales A y B.

Cómo no entra corriente por el terminal negativo del operacional, la corriente que entrega la fuente E (corriente I definida en la figura a) es la misma que la que circula por el condensador.

Dicha corriente es  $I(s) = \frac{E}{Rs}$  debido a la tierra virtual impuesta por el operacional ideal funcionando en zona lineal.

Por lo tanto obtenemos:

$$
V_{Th}(s) = \frac{I}{Cs} + \frac{v_{C0}}{s} = \frac{E}{RCs^2} + \frac{v_{C0}}{s}
$$

Para calcular la impedancia de salida, anulamos las fuentes independientes (la fuente de voltaje y la condición inicial del condensador) conectamos una fuente  $V_s$  entre los terminales A y B y calculamos la corriente  $I_s$  que esta entrega, luego realizamos el cociente. Esto lo ilustramos en la figura a

Debido a que no hay caída de potencial en la resistencia conectada a la fuente original, no circula corriente por ella  $(I = 0)$ , esta corriente es la misma que la que circula por la otra resistencia, por lo tanto toda la corriente que entrega la fuente  $V_s$ circula por el capacitor, así, la impedancia

de salida queda 
$$
Z_{AB} = \frac{V_s}{I_s} = \frac{1}{Cs}
$$

b. Para esta parte no tenemos más que aplicar el equivalente Thévenin, el mismo está en la figura b.

El voltaje solicitado es en bornes de la resistencia y lo podemos calcular como un divisor  $V_{AB}(s) = \frac{R}{R + \frac{1}{Cs}}$  $V_{Th}(s)$ 

$$
V_{AB}(s) = \frac{R}{R + \frac{1}{Cs}} \left( \frac{E}{RCs^2} + \frac{v_{C0}}{s} \right) = \frac{E}{RC} \frac{1}{s \left( s + \frac{1}{RC} \right)} + \frac{v_{C0}}{s + \frac{1}{RC}} \tag{1}
$$

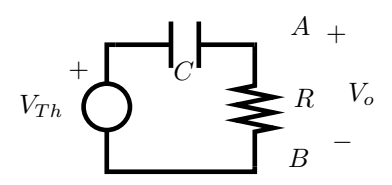

Figura 3: Equivalente Thévenin

Antitransformando, usando tablas por ejemplo:

$$
v_{AB}(t) = \left[E + (v_{C0} - E) e^{\frac{-t}{RC}}\right] Y(t)
$$
\n(2)

c. En cada tramo podemos ver al circuito como un caso particular del caso anterior. Donde el condensador tiene una cierta condición inicial y la fuente de continua es de valor  $E$  o bien  $-E$  según el tramo.

Cómo queremos ver el voltaje en régimen tenemos que asumir un valor genérico para cual será la condición inicial del condensador al comenzar un nuevo tramo. Luego de resolver un periódo entero, debemos imponer que el valor del voltaje en el condensador al finalizar el período sea el mismo que el dato previo que asumimos.

Llamémosle  $v_{C1}$  al dato previo al comienzo del semiciclo positivo, durante dicho semiciclo el voltaje del condensador está dado por la ecuación 2, cambiando  $v_{C0}$  por  $v_{C1}$ .

Luego evaluando esa expresión en  $\frac{T}{2}$  obtenemos el dato previo para el segundo semiciclo, llamémosle  $v_{C2}$ . Nuevamente podemos usar la expresión 2 pero sustituyendo  $v_{C0}$  por  $v_{C2}$  y E por  $-E$ 

En resúmen:

Para  $0 < t < \frac{T}{2}$ :

$$
v_c(t) = E + (v_{C1} - E) e^{\frac{-t}{RC}}
$$
 (3)

Evaluando en  $\frac{T}{2}$ :

$$
v_{c2} = E + \frac{v_{C1} - E}{2} = \frac{E + v_{C1}}{2}
$$
 (4)

Ahora para  $\frac{T}{2} < t < T$ 

$$
v_c(t') = -E + (v_{C2} + E) e^{\frac{-t'}{RC}}
$$
 (5)

donde  $t' = t = \frac{T}{2}$ 2 Finalmente evaluando al final del segundo tramo, tenemos que obtener nuevamente la condición inicial del primer tramo, esto es evaluar la expresión 5 en  $t' = \frac{7}{2}$  $\frac{T}{2}$  e igualarla a  $v_{C1}$ 

$$
v_{C1} = v_C(t' = \frac{T}{2}) = -E + \frac{v_{C2} + E}{2} = \frac{v_{C2} - E}{2} = \frac{\frac{E + v_{C1}}{2} - E}{2}
$$
(6)

⇒

$$
\Rightarrow \frac{3}{4}v_{C1} = -\frac{E}{4} \Rightarrow \underbrace{v_{C1} = \frac{-E}{3}}_{E + v_{C1}} \qquad (7)
$$

$$
v_{C2} = \frac{E + v_{C1}}{2} = \frac{E}{3} \qquad (8)
$$

Sustituyendo  $v_{C1}$ y  $v_{C2}$ en las expresiones 3 y 5 tenemos el resultado final La gráfica es la típica carga y descarga de un condensador, si observamos bien el paralelo de la resistencia y el condensador se alimenta por una corriente proporcional a la fuente y por lo tanto continua en cada tramo.

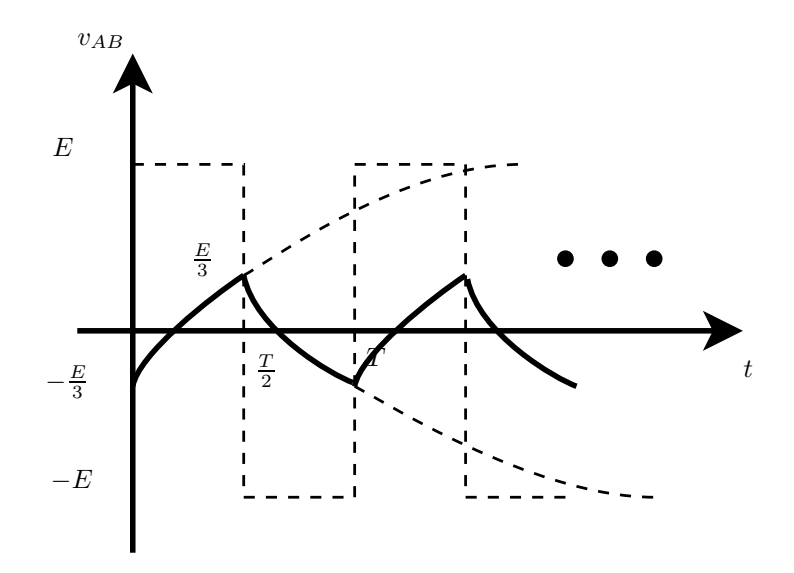

Figura 4: